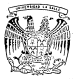

## UNIVERSIDAD LA SALLE

 $300617$ 

**ESCUELA DE INGENIERIA**  $.........$ 

## CONVERTIDOR DE RGB A VIDEO COMPUESTO

TESIS PROFESIONAL JOSE ANTONIO COPO SANMARTIN Director de Tesis: Ing, José Antonio Torres Hernández

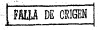

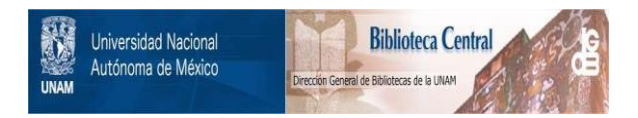

# **UNAM – Dirección General de Bibliotecas Tesis Digitales Restricciones de uso**

# **DERECHOS RESERVADOS © PROHIBIDA SU REPRODUCCIÓN TOTAL O PARCIAL**

Todo el material contenido en esta tesis está protegido por la Ley Federal del Derecho de Autor (LFDA) de los Estados Unidos Mexicanos (México).

El uso de imágenes, fragmentos de videos, y demás material que sea objeto de protección de los derechos de autor, será exclusivamente para fines educativos e informativos y deberá citar la fuente donde la obtuvo mencionando el autor o autores. Cualquier uso distinto como el lucro, reproducción, edición o modificación, será perseguido y sancionado por el respectivo titular de los Derechos de Autor.

#### $n + n$

**INTRODUCCION** 

CAPITLED In Información de Sintronia

-Strandolla rommanda

1.1 Nemeraring de la señal de sigremeisen vertical

1.2 Templans de constantée y organisationnée

CARTTER TT: Gehal de Video

2. Lifenectro discontinuo de la sebal de video.

9 Substance (As The Coloner data ) a Information de Justa $n \times n$ 

ATARONMAPTON DE COLORI

2.3-Representación vectorial de los colores

2.4-Determinector, de: la frecuencia de la subportadora  $1.1$ 

T Tulksmoother doesn't him do its mallet do widow is enlaced

«SENAL DE REFERENCIA»

-Duret o señol de referencia

CAPITULO III: Analisis electrónico del convertidor de ROD a  $.........$ conquesto

3.1-Diagrams de bioques del convertidor

3.2-Convertidor D/A ocr medio de divisores de tensión

3.3-Ratrix A-V.R-Y e V.

3.6-Maltinlinadores electrónicos y su analisis

3. Sufficiency idea die Las sufficies en cuadratura del contitador de cross

CAPTULO IVI Circuito convertidor basado en el aci377.

4.1-Distribution de los conocenses.

-Slot de E/S ----- Disgrame de mc1377

-Circuito impreso escala i a i

CAPITULO VIPUNTOS DE PRUEBA DEL SISTEMA t virumide De Physem us, sisteme.<br>S.1-Ajustes sara un major funcionamiente del comunetidos.

<u>ratari</u>

and the state of the beam of the state of the state of the state of

CONCLUSIONES

**DTSI TOSPACTA** 

#### **ENTERNATION**

Cate bould va dirinida tento e terriros como a inceniavas. electronicos, con nociones en el area de comunicación, va que todos los elegentos utilizados para dicho convertidos. Se expli-Can anoligamente de manera que los intensesons en el texa debas de concom- ciertos términos para una fácil comprensión del material que en esta tésis se presenta.

El funcionantente de este sistema. As hans en la cedificación de los tres colores básicos: verde, rojo y azul de manera sue al cestandar, que había sido puesto para la televisión en blanco y nebro no se metificará. - y mus se tuytara una compatible tidad, de las televisiones en hisoco y canvo dos la cueva cadal. oue lleva información a color, esto quede realizarse debido a las caracteristicas del espectro de la señal en hianno y neoni-

Esta concerto en castião esse tener insultateras entre ins computedora y un ephitor con el estandar NTSC, (directamente). shows at sate salida, as ness not un endulator de r.f.: la información de RGB dada por la computadora, se visualiza an la televisión.

In canturing agreements line creat ventals. President und in des Uter-RGB, golo se utiliza con la computadora, en cambio una televisión tiene usos cas conerates.

Descride de la secunda querca mindial; fue el uso de un sisters siglice al engraveditor nace cada color primario, encome trandose las variantes más blen en la técnica de provectar la. Integr from as sunshar los colores naca mitener la indonti-

En el transmisor la camara captaba con tres tubos de inagen, le imagen roja atul y verde. Jas cuales nodulaban a una portadora

districts your code patent start towards the souther de hands name A MARINE STATE OF THE CONTRACTOR CONTRACTOR CONTRACTOR CONTRACTOR nava la Til oconconstituzio

The continues of the continues of the continues of the continues of the continues of the continues of the continues of the continues of the continues of the continues of the continues of the continues of the continues of t sentillo: el setuential de canon, donde la señal de video se

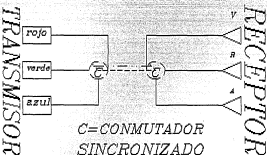

SISTEMA SECUENCIAL DE COLORES

basa en que la lasgen correspondiente a cada caspo - (rojo, verde v azul) tiene un periòdo diferente y consecutivo, aprovechando las caracteristicas del sentido de la vista para escriar y retener las inagenes.

En 1952 se formó en Estados Unidos el cosité NTSC (National Talevision System Continet objeto de lograr un sistema aceptable,

tento, nena los fabiliciotas de permetorne a coloras, como sara and the company of the company

Los objetivos neineinates de la NTRC fuerons

al cores, un atatana cua llavara la información de color - u nue dicha señal fuera también compatible con el sistema, mono- $\cdots$ 

affaril aspect del cerestro a color.

Royald Ludway Mr. 1987 - La venezza esta de compositorialmente de l'ar Estados Unidos, aprobó el sistema de televisión a colores. nonsuante, one al MTSC mara al uno comportat, nudidedesa juan cualquier otro sistema solo para IV a colores de circuito cerraw

Hanta la facha el nintena NTRC ha sido adontada por Canadá. Japón, México y Estados Unidos.

CARITIER F. HAPPENSCHM PF. ENTROYES  $\cdots$ 

The man the selected on the automatical contracts of the contract of the contract of the contract of the contract of the contract of the contract of the contract of the contract of the contract of the contract of the contr adapte de la codecerción polabora els corres como concluso de atercenter ou realize la función de consequir que los sistema de harrido horizontal y vertical. He transsione y cerentos estas pacternamento distantivador

Ine tenuings envision son los siquientes: and the contract of the contract of the contract of the contract of the contract of the contract of the contract of steating de atornations vertical. advertise de bonnade bondanner! the world was digital and contact the product of

Ins das entered times case eleter fundamental is de sincennized by sates environce to consider the c  $\cdots$ timon is floating on binning a monthly at his cleating and concented, distribute the distancement do and these is cade combo, home and an interviewed the contract of the state of the

**METACHONISMO HORIZONTAL** 

Los impulsos de singranismo harizantal se encuentran situados sobre los de borrado horizontal para poder así seseraries nor su distinta enaithul.

is ennancido de los isquiens coincide con el timon de duración de una línea, alendo por tanto, de 63.5 nicrosecundos.

La posición del sincronismo sobre el horrado no esta contrada. Sinn cue sé de las des escalanes n'anchiens de distinta duranton. El portico anterior es de l Ps. y el pesterior de m.

El impulso en sí duca é Pa, nor tanto. Ta diractón del

impulso de borrado sená, la ques de todos estos tiempos es deciri 1. Uneditection 12 av

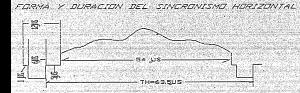

El edetico anterior hace que la sincronización del oscilador hentrental, saa independiente del contenido de video al final del towates de la finez. un que una rona person profeta per internomen tada como borrado. El odrtico posterior sirve para eliminar las nomibles, carilarizes maratitas que se produzen al invertirse la counterts on definition at territory at returned det have now as menifesterian, en forma de barras verticales claras y oscuras, en el aaroen idquierdo de la pantalla, denominadam pacilacionem Backhaisen, entonres durante el tiemen del, odrilico costerior (SHE) se conseguira que estas oscilaciones se anontiquen v lleouen a eliminarse.

\*STACRONIA VERTICAL

Los' inpulsos de sincronia vertical están situados sobre el teputso de borrado vertical por la misma razón que los

Winnipeg, one of horman ventical as on autor  $\cdots$ continue are concerned to the those bootstates in our supplets The contract of the contract of the contract of the contract of the contract of the contract of the contract of the contract of the contract of the contract of the contract of the contract of the contract of the contract o and the first of the first control of the control of the control of the control of the control of the control of the control of the control of the control of the control of the control of the control of the control of the Ontar en contente la classicitativa houtzontal ducate es  $11 - 10$ 

La composición del ejecconismo unatical de la eleviente: **TAY** Jacobaca, de Duratarion antening, con un vorbo de Tex Viv Hasto de especialida altad de una libera. (mol. a 32an. nota terulana, da aforzentano, vertical, incontamente dicho, in dinanton de 2424 y senarates nor intervalos de Aus. sels terulars, de trustantés emphanier con las atames, caracteristicas oue, los origenes, la duratión total de estos temitans es de l'insas-57ère. A continuación se armiunes la l'inser va orbannante por el sincronismo harizontal, però sue no servo, visibles, no estar superquestas al borrado vertical, cara evitar la aparición el la cantalla de cacilaciones parásitas.

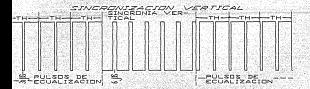

El barrido, vertical de un carro de definición (1) quadron? Cannos comparetiunal finality al basement for faculture of atercontego unotical outductandos al cohomo es al alcaso ve duración de estos inouisos, arrancanco de nuevo al finalizar datos. el número de líneas de cada camm vertiral de hancido imde 262.5, comtetandose Las 525 del cuadro con dos cannos consecutivos, con lo que se consigue el entrelazado. va que uno acceptant deads on entrance consular factories of the contract of the cloutests deale at contact accorded to atoma

El desfase de sedia linea hade que les dos harridos, no se supergonan, anarestendo antoslazados a stenia vieta "debido a la nerststennia Antica de la retine del cio husson.

MEEDITAR NEIGH DR THELE ROS OF TOIL ACTOR V. DRETHIN AFTER

Antes de ver la necesidad de dichos isculsos en **THE ANNUAL CONSTRUCTION OF THE REPORT OF A REPORT OF A REPORT OF A REPORT OF A REPORT OF A REPORT OF A REPORT** at elected-text upplies; dai hont-ontal - ononia da soul cauta ass cocosidad

I I STRANGFINI DE LA PERA DE ESPECIENCIA UPATENA

Come 14, settal del sincreasions intall. va senarada nor e senandon de alocumianos. Elene una apolitud constante no se puede experience della de los de liber son un algola. limitador "de ... Years are concerned that will concern the dealership and the la señal de video. - Para date es oradino utilizar un circuito Cotangedon o high un diferentiador. Enturiamente al origen avec will at all will calling the company and considerate and in discuss of éste consta de una resistencia y un capacitor, en el que:

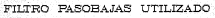

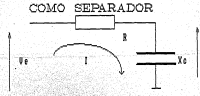

La tensión en los bornes del condensador será:

vesteRet/Certest

writing a Chemical Canada and

cue a sate circuito le aplicatos una señal

sincentiant engagente del separador. Entonces los induisos de **Tines** who do the direction our conter than in our complexe, une dance, cames at constantants out can be durented in constitute inlinea, es lo suficientesente largo para perder la débit rarna ren cantiday.

Roo to continuate, distants of history of our triand fotograph dora, esta atacada por los leguisos de sincronismo, vertical, al-Heath de carne, on never cus al de descarne, como consecuentia auta sahal an su espectro tione un alto contenido" D.C., "v" la tensión en los bornes del capacitor augenta.

01. Final de les inculare... La hansfédia la salida de l'assoc tue durante los inquisos de linga. Una vez finalizado el inquiso vertical, el periodo de descarsa es são laron cua el de carne, o como conservancia la tensión dissinua desidesente histaoue se restablece otra vez el equilibrio inicial.

06), most aparece una tensión durante el ispulso, del ventical, cus es utilità nera sinccentrar al erainer.

#### 1.2 INPULSOS DE IGUALACION Y PREIGUALACION

Supposers our los tenulars de inualarios no existan.  $-81$ inpulso, del vertical empieza al final de una linea e hien a 572 aitad, seals corresponda inquiso par o icoar. La amplitud del sincrealnum, del igruine vertical intensado será alternativamente. algo mayor o algo menor, ya que, al momento de intetarse alt (equiso del vertica), la tensión inicial será distinta en  $\mathbf{u}$ caso, y en el otro, en la finica de la nicina siculante es nuede sereciar dicho fenomeno.

# INTEGRACION DE LA SINCRONIA VERTICAL SIN IMPIRSOS DE IGRALACION **A TANNA A** CAMPO 3 rmann e Sandwich, Santa Pala TAPPEVE IS A CLEAR

Sunnaega cui la sabal de aforzaziano se casilza al otval de la mahal ana: la diferencia de fase occoncida non al eleccentras car a tesar, antiva un intervalo desinval entra los instantss iniciales suresiunt del catogro de desviso in usuales ini Esto se apreciará en la figura siguiente

Si el sincronismo se realiza en ara, el entrelezado no se produce correctamente, ya que las lineas que componen el campo per y las que integran el campo impar no metán equidistantes. Este fenóneno se denomina "PAREADO" de lineas, con otra cante si el sincrenisso se produce en el nivel a'-a', el nareado es asacutado, esto se debe a las euestras organizas en la señal, inter-

Por lo hanto estate la ceresidad de op colorar entamente *STERNER* and the contract of the contract of the contract of the contract of the contract of the contract of the contract of the contract of the contract of the contract of the contract of the contract of the contract of the contra el nivel de sincrenismo esté fuera de estas municas

DIFERENCIA DE TIEMPO DERIDA A LAS CONDICIONES INICIALES

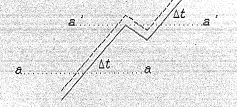

En el caso hipotético que 4t sea exactamente de la mitad de una linea. o un, múltiplo impar, un campo tendra 313 lineas y el nten tendeà 312. Gon lo que el pareado será completo, los decir, les lineas de los dos cuadros quedanán superpuestas, en la pantalla, no veremos 625 lineas, sino 313. Llamaremos defecto de entrelazado a la relación 41/L, siendo L el tiempo entre dos impulses correspondientes de linea

En la figura el puede verse que éste viene dado por la relación de 1/2+11/12. siempre que la constante de tiempo pueda considerarse linealidonde se utilica el integrador).

For 14, finance, #2 de ha trazado en a las curvas, At/L en función, de la constante de tiempo T.del integrador. En esta se the company of the company of the company of the company of the company of the company of the company of the company of the company of the company of the company of the company of the company of the company of the company certain de lines. Conjeste ronatente tan normale la supresión de los reservantes de quide en la sebal de sincuraismo de casos common to competitive to the statement white the northis on in frequencia relativamente baja como es la del campo.

Por estas carrose se han introducido en el casos periódos de ennes de l' - 2 " persettuemets logistate de trailetés prejoualación) de tal forma que la carga del «nomensado» de Integración, diferente para un cuadro par o impar, pueda desapecerer, de, ando que la intencación de la setal de sincronismo, de canno contença a un otual casi foual en los dos casos.

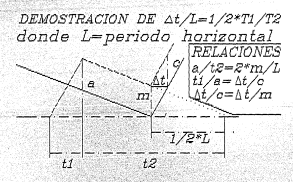

#### figura +1

no perturbar la continuidad de les impulses de

el intervalo de inualación se llena con inquisos cuya - frecuencia es al doble de la de linea fisculare de touslaticol, y de una division at that the lost see these times to sum no se positive of proven successful to the fundament of country country comes of defense and entralazedo cuando están los tenulors de toualación neminualerine

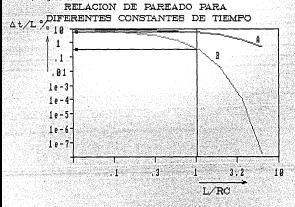

 $f$ ioune \*2

Sunnyiendo nue RCsL. . nara un defecto del 4.952 que tentanos ahora se nos convierte en un 3.2, lo cual es francemente inegreciable.

En wate provecto en particular no selvan los leguisos

ioualación y preigualación, puesto que el tipo de video ganelado ser las computadoras conunsente no entrelaza el video.

#### CARITIED IT LA RENAL OF VIDEO

Hasta agul heegs tratade, tede in concernients a las sehilus. de "atorrentene" tento ventiral como houtzontal y como se opinio to electricia comunity

To solo and buts and comes do the solution deduction of the colon: el sistema exclesió debe de ser de tal tino que exista. compatibilidad, un decir, cum los carentores acontronáticos que den van en blanco vinesco los exponeses, de colos i vien en 1421 - The Charles Colorador of Contract Contract Contract Contract Contract Contract Contract Contract Contract Contract Contract Contract Contract Contract Contract Contract Contract Contract Contract Contract Contract C ticas, de la señal que homos conocido hasta ahorar, el ancho, del canal el hino de endulación, y los ocupos de outans de atocconí. tering. O has cus al estimation i i deba seo connectedo y otra la information do enter debound de anabitar debound del planet 2.1 Espectro discontinuo de la sehal de video

Chaeryando el oráfico L.L. verenos que a anhos lados de la postadora de vidas hay dos anches frantes que continuan todas las bandas laterales de la información de video y también la convespondiente, a los oulsos de sincronia. Durante el borrado no hay información de video, sin no, outsos que se aroducen a intervalos consileren, nor tento, tendolo cierte frecuencia, en la cua el banvido vertical tiene 50 a 60 hts y los de horizontal. tienen 15625 o 15750. (dependiendo de la frecuencia de las líneas de alisentación). Entonces, el espectro de la señal de video. Ao esta del todo cubierto, sino que orespitan, composentes espectrales espaciados regularmente que representanos en la figura 1.1, como tranes de lineas verticales distanciados de la portadora en cifras de fh, frecuencia de los pulsos horizontales, 2fh,

 $10<sup>2</sup>$ 

Cada tren lieva a sus ladys, componentes espectrales senantdeside le central en una francezaia fu : francezaia du los subros  $...............$ 

De la dicho en deduce que el escectuside una estal de video. <u> Partis de la componentación de la componentación de la componentación de la componentación de la componentación de la componentación de la componentación de la componentación de la componentación de la componentación de </u> vacias. en las cuales se queden lovertar endularment de casa. naturalese (non elegato la información de colon). Y se ouvente y  $\overline{\phantom{a}}$ 2.2 Pondererión de Ins relaças naça la información de luminancia

to turn onlineantling position dra chainself and contained to a Identifican en todas sus propiedades físicas: . las liamanos lusinancia y cresinancia. Ja neigara ya relacimeada con el estimini and parths of air confidents that the control of democratic contribution of natiz y la pureza. - diche de otra panera. Ia tonalidad o delerido. y la cantidad de hianzo que hace inquin al colou-

the he whierido experimentalmente una conderación cara los tees, colores hastens, naca que con estos se nutiera, hacer, una isanen en blanco y negro, no se puede dar un valor nomerico igual a cada color, puesto que el ojo tiene diferentes sensibilidades a cada" uno de ellos. Ja avoccimentación one dice que el se coman. expended ones. He 59Y case al color useds rut . 30Y case al color reje (R) y un ill para el color azul (A), se quede formar  $\sim$ tedomo num el cio ves en blance y nunco. - Potences si llavance y a la información de luninancia, tenesos:

#### TH. DWA. 30R+. 11A

Podria haberse transmitido la información de color partiendo

de las localizações de construções de la construção de la construção de la construção and a series of the contract of the series of the series of the series of the series of the series of the series of the series of the series of the series of the series of the series of the series of the series of the seri information de color debe invectarse en forma que equae les moneting varios del esseriro como se evolicó interiormente. Onc esto se idad un atatasa que consiste en trazar al dianças vector unat consider for unchoose formative one has different for (B-V) (A-Which was a contracted to a located the contract of the contract of the contraction to develop your or the sections for accountance on testimony.

8-Y-R-1992-1308-1108-28-1992-110

8-Ye. (198-1992-1998)

**Here 41Hs 300x111A** 

Ahora teagingeos que estiante un proceso eux sinola llanato matrizado, aplicanos un conficiente decimal a las dos primeras exercisiones de diferencias. lo cual se traduce en reducir su annithud modiante divisores de sanadia y que espe conficientes enni.

#### .51 para, (R-V)

#### .19 para (A-Y)

dhera, si estas porciones contradas arriba se sunan nos, dan la diferencia de (U-VI...) Fato nos debuestra que no hay que esterlas tres diferencias de color menos luminencia en la señal de video, va que conociendo 2 de allas la otra queda cerfectamente especificada. Con lo que se excepto a los vectores (R-V) y (A-V) nara que con estos se tuviera toda la información de color.

#### LA INFORMACION DE COLOR.

2.3 Representación vectorial de los colores

Come los dos vectores que vinos anterioreente contienen la

información de los tres releves hasicos. La cesultente conominata a de astronomia de la constitución de la constitución de la constitución de la constitución de la constitución non to contribution of 1a resultante, es derir, su annulo ren resourto a una cafanancia file, cua cuada sec al ata usotical u bosi-<u> Maria Alexandria (Maria Alexandria Alexandria Alexandria Alexandria Alexandria (Maria Alexandria Alexandria A</u> now les disensings de los vertores compresentes. Comp la consta ción del vector consitante tiene una inclinación nun consensata the deal constants constant as a state of the constant of the state of the and the first control of the control of the control of the control of the control of the control of the control of  $......$ 

Para sostrar prácticamente lo dicho, suponsanos que la escana a enforce en el estudio en un carton, roin. La señal, ouv condent, periodic a 700 - us cup con sul a line a constitution of a  $\frac{1}{2}$ temanos, el vector vertical .708 y el herirontal -208 nes da una casultants ous ex un vector inclinado haria la izoulanda, y que nos renresenta al color rojo.

El orgbiena carece requeito, ques tenecos la información de color dada, oor doo subales matciradas que, sometidas al orgreso inverso entelireceptor, nos dan las señales correspondientes a los tres colores básicos. Pero para asecurar la companibilidad entre al alatesa blance y neore y el de color. Day que cueblir ciertos reguisitos, ya que el sistema NTSC adoptó para la portadona de color al sistema entrelezado (ocupar huecos vecico del annot kent.

2.4 Determinación de la frecuencia de la subportadora de crosa Puesto, que la frecuencia de barrido horizontal es de 15750

and the second company of the second control of the second control of the second control of the second second s centro, una fracuancia correspondiente a un cómpro non de 15750. entre dos o sea 2025 en la caquautoa -

El factou escocido fue 455, que en onu y colora a la que said to extractation in color a case, cores del extract the del Sada de Notting

#### PURPORT COORS, OF COORS LETTER COAREST FOLSETS.

Para evitar agn mad la conibilidad de batido entre las bandas tateries de la subportadora, y la nortadora de sonido, la FCC CREDINAL COMMUNICATIONS COMMISSION) 41 to a 15734-2nd Nr naral la frecuencia de vidas honizontal. Loc lo cua la fracuencia vertical news a new de 50 04 hr

#### FUEDALISTEA DEALERSHIPS ON NO.

81 - www.clk.univ. did bases she to describe to del bootmanich until a zada en TV sonocrática en un 1%; esa diferencia es absorbida: conspianente por los sistemas de control automatico de frecuenciatectuative, en los sistemas usados en países con 50 Htz de fromunels, industrial, dende th es 15625 Hz, el ajuste de la diferentia es suy simile.

Es decir que para ubicar la información de colonien el husco que tienen las bandes laterales con la información de video (jusinancia) tenenos que ubicar e la portadora para la información de crominancia a 3.50 Mhz de la portadora de video. A esta se le denonine como sufeortadora de color ya que es una parte componente de la señal de video.

2.5 Expectro completo de la señal de video a color

En los estudios realizados para adestar normas para

color se cosorció que la vista ofrere eartirularidades tales rom nue. Ja información de color quede lieitaves a una handa del frequencies comprendida entre cero y 1.5 Mhz. alentras que la Información de Justoancia se estimade hasta los 4 Mhz.

In excess sultingles time distainantes canalchaes, sace coneraleente hay sasas crandes y detalles coopeños. Para los ariseros, de requieron de los tres rolores origarios, questo que deban de cancodoricas en ou exerta topalidad:

Se puede decir que las masas orandes den frecuencias nenores de video, entonces será fácil comprender que se hava godido liaites, a S.Hiv al encho máximo de la información de la crosinencia para los colones básicos. Y para los detalles se necesitard una banda savor de frecuencias- hasta 1.5 Mhz seson se dido asteringentes, next la evientante de din per regulario que te detailes queden ser reproducidos con solo dos colores todo esto se mesina en la figura 1.4. ques vesos ani que la cuboontadora cronatica, tiene dos bandas laterales asinétricas: una con frecuencias de 0 a .5 Mhc sinétrica con respecto al eje. y otra que va dende 0 a 1.5 Phr v es asiedrica nues solo tiene. la handa inferior que tona así el caracter de banda lateral vestigial. Si se quisiera tomar también la superior excederianos el borde de la modulación de video, pues 3.58+1.5=5.06 Mnz; por tanto, debe suprimirse la banda lateral superior para esta parte de la información de la croninencia. Tenengo así dos bandas laterales, a la primera de las cuales se le ha designado con la letra Q' segunda letra i; esto será explicado de insediato.

Una vez determinada la solución para la información de

crominencia - se encontró que el diascada de la finura i 3 no. era 0) 845 adolundo para estritur diche information y en biso una Items endidly arise concernation on you coloring to de the other as XX consider hal come in complex in discuss it is als consider to it assens to terre I (viene de in chase) vial eje horizontal. La letra Q (de quadrature). Las coloraciónes hásicas que corresponden. Ja anima etam el naranta nara el extremo nostituo de 1 -v ass need of these with administration processes in ... Is considered  $\sim$   $\sim$   $\sim$   $\sim$ 

Con la composición de los vectores i v 9 quede formarse rustantes, color, caro la vestaja de la rotación de los ejes esnia en alueta selon a las caracteristicas del cinibusero.

to atother past detailed de except out din fractionsize de entre 0 v 1.5 Mhz la perceptibilidad del olo requiere de solamente dos origanios, ceno no el verde, rojo o azul, sino el rojonancela y al vende- anil, estos colones origanios se abcuentranon ol sie i.

. Una vez que tenemos fijados los ejes del diagrama vectorial de colores que resulta más conveniente para adecuar la información erneática a la sensibilidad y percentibilidad del odo humano volvance, a la finica l'à viconcretament la chicación com se de la to tedescarte de la contexacta.

Puede : ser interesante ubicar esos dos ejes adoptados en triangulo, crosstico del ICI para verificar les zonas de influencia, de cada unos, es lo que nos mensios la finica l.A en la .cue venos el punto de cruce o de blanco B y los extremos de los cies I y 0 con las conas de color que antiga abancan.

El qunto blanco è es adoptado para la celevision y tiene.

shering de. 31 y potensis de. 314. algobias que al bianco luz de  $1000$   $\mu$   $\mu$   $\mu$   $\mu$   $\mu$ 

Taxbien debesos recordar las exercitiones que daban la compresición excertosi de los vertones de caferencia. Viene esas antendo dal castesido de cida color de la constitución del constitución la nomeatibilidad con las estatenza de blanco y canco. " Para los numers ains de referencia las aconocciones de cada color enci-

THE WORLD PRESS TOTAL

 $0*218 - 524*216$ 

Se conoce como colores consiementarios, al vector coussto a clerto color como por ejemplo, el azul tiene de componentes vertentales a -371 v a +310, au color consignantanto encia al formado - por . Ja suna vectorial de +.321 y -.319 que em el color amarillo.

#### LO TENOL DE REFERENCIO

Come on he diche is información de consinancia en seite, con contadora, suprimide y eso tree el probleme de reinsentaria en el recenter. Sende el nunto de vista electrico no hay ninouna dificultad para esa reinserción, pero recorderos que la fase del vector, resultante da precisamente la matíz del color y, entonces cualquier destanaie que se presente en la reinserción de la portadora de croninencia en el receptor, pedría alterar la tonalidad de la inagen comparada con la de la escena. Debe de incorporarse, un control de fase para la subportadora crosatica y, eso es la que nos muestra la figura 1.7.

Enate de invector a continuación de los nuture hostanos tales on errors de outdos que se llans ambal de cofecerria o horse cost and that an anche teatened a tout all anti-autica hood solary for the Grand Inches and a stationary contract of the contract of menos de 9 ciclos compjetos. En el receptor pata señal se una para mantener la frequencia y la fase del pacifador que invenire la subnectadora de crosinencia, con una frecuencia fundamental de 3.88. Her. Away our subsect can debe ser exertements local a list del alem erritador que timo el transciero. Como la senat de raferencia se produce en el intervalo de homesto - en es vielata en la pantalla. Cuando se transmite en blanco y neuro no se necesita ese control de fase y no viene la señal de referencia con la sehal de video: Cuando debe de reanudarse la transmision en caler. hasten unde pocos ciclos de barrido nara nun se innodures la sincremización y los osciladores de transmisión y recención se gonen en sincremisso y fase.

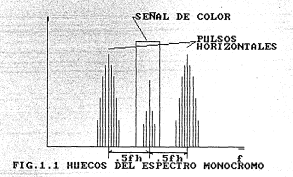

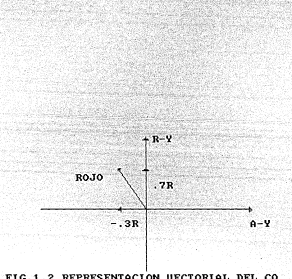

# FIG.1.2 REPRESENTACION UECTORIAL DEL CO LOR ROJO

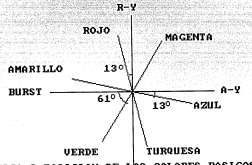

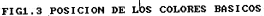

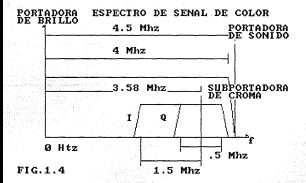

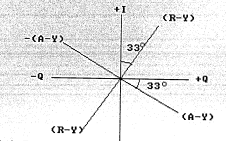

# FIG.1.5 POSICION DE LOS EJES I V Q CON RESPECTO A LOS EJES R-V V A-V

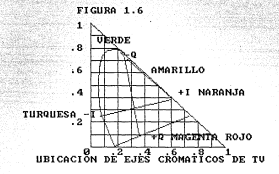

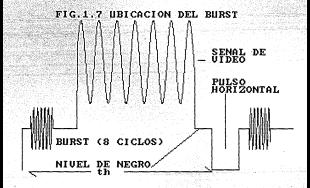

CONTRACTOR AMALENTA TO COTOGRIPOLITA AT LIN OG ESTATISTIC AT LOCAL A CAPITULO III<br>ULOCO COMOLECTO

En mate sensible versions come on intension the sections, deand come and elements control a control over mixed on video compuesto.

To la marrión enterior ne viò que la información, de color nes dada non lee ventovee (DW) y (BW) - y cus con el anoule cus formaba el vector con respecto a una referencia llamada buret, se data el estis o color y con el eddulo. Se data la saturación de dicho color. As decir, que tan intenso es dicho color. Con esta nos referinos que existe una exdulación en faxe.

3.1 Diagrams de bloques del convertidor.

IT diagrams de himburg de un modulador de fase seríal

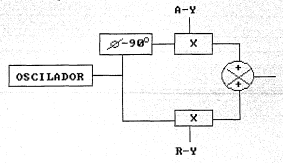

#### **RLOQUES DE UN MODULADOR DE FASE**

Tagbien se vió como se fornaba el vector (R-Y) y el (A-Y). oue falte especificar es cono se inyecta la señal de referencia - Destuar del sulan de eleccroia bonizontal en espace come ainigo un Flamm de ON Ph Ioeninto del hanisonali - u posteriorante, se node una oriena de cuanto escor 8 - ciclos - secalci, con una annithus similar al del quien del truismetat. . . con la fase 100 desdos con casoanto al ventos (8-V)

Court de la nome lettre del necclesion depende que tan exacto ver consideration of the continuous company was an analyzed and the continuous continuous continuous  $...$ 

"Le cuadratura de los vectores (A-Y) y (B-Y) puede hacerse and well-de-ander architecture

El siquiente caso a sequir, es el coner la información luminancia y de sincronia. Por cedio de redes resistivas nonderadas se locra hacer quel

#### the way want the

F1 dispositivo del que estavos tomando la información, nos debe, de dan la singresia vertical y horizontal, nara haper, la sincredia computeria en los entimos profesionales, se invecta antes, underscore del colon vertical, multin de essaillego (de conduración de .5 th y cuando se encuentra presente al pulso del vention) naise ins eigens milens mann inventides. To eate proyecto para hacer más fácil esto,, no se pusteron los pulsos de equalization y'el periodo de dichos pulsos fue th, la inversion de los pulsos cuando se presenta el vertical; se logra por esdio de una compuerta de exclusivo

El receptor es capaz de identificar ambos pulsos, pues al invertir la señal se cambia el ciclo de trabajo y por lo tanto el nivel de D.C., y de apul con un filtro peso bajas se quedan

senaran otas van dichos nutane.

Electements at discount de histoire com

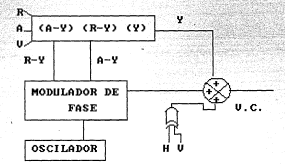

#### **BLOQUES DEL CO** DE RCB **UT DEO**

ANN 1918 BLECTRONICS

Vancy shore a cashter cada bloove oor sus comprimeter electricizes y hater su analisis

Nativizate (R-V), (0-V), (V)

En este proyecto se utilizando los vectores (R-Y) y (A-Y). y on los G a L, questo que a los anteriores on se les listhering an al-ancho de handa. nutiendo cubein detailes que Q e I.

Durin Tribe Street Link

No Sena Webs 118

œ. ary in arrivances do keep the keepman and

### CONUERTIDOR DIGITAL ANALOGICO

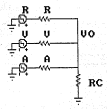

\*utilizando el teoresa de superposición tendrenos: Gyandyre1/11/V+1/C+1/A)/08+1/11/V+1/A+1/C) Avenueve1/11/R+1/C+1/A)/ (V+1/11/R+1/A+1/C) 0vor0va+1/11/V+1/C+1/R1/(A+1/(1/A+1/V+1/C) Perdvoltria Predvo/Arry Predvo/Avr PaR411/R+1/V+1/C)+Pa+1 Pulle (1/Re1/A+1/C) +Pu=1 PrR\*(1/A+1/V+1/C)+Pr=1 Si netenos las P's dentro de los parántesis the contract of the contract of the con-**Martin College County of College College Diskart / Ret / Het / Cat/Atat** Bernard **But all comments** 

T. T. Madendal Parkt, Parkt of Minist

\*Togando de referencia al circuito aci372 foue es un renvertidor de. 888 a video compunito) da 1.7 volta cavino de come v. A. de hunst fusionse tinings), excepts la proposeitori

HAT! 000 A 70 161 7 - 661 5 ---

building to a former to of the

 $F_{\rm eff}$  and  $F_{\rm eff}$ 

A-Y-, 07A-, 09V-, 3R-, 4D 5: A-B, 6k

PatrPyV+PrR

BESTI VIENTO

V4R. 447K. Reta. A1K. Re12. 6A

Va Seriesco los valores de las contetentas nace com con des las proporciones deseadas, solo falta Rc para ver el cáximo tamaño, de la señal ten este caso no la considere, porque, quiere tener un Avo elxino). El desfase para aquellas proportiones que tienen signo negativo, se hace por nedio de un inversor, va que vance a utilizar RGB binario, utilizaresos un 7404, al se quieren cars senates analogicas, se cambiará este per un amplificador analogico.

Ahone tenesos que ver qual es el valor total de la impedancie, de diche red. v cual es el valor que, deseanos. - El circuito la 1986 (que tiene dichas natrices).  $55000$ 

 $\cdots$ restatenties de la net-

**Concentration of the State** A=2, 45K, V=3, &9K, R=7, 2AK, 9=5, 45K \*\* MOTRIZ A-V

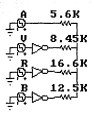

Para sarar dicha impetencia un tone el nacelelo de todas las

THIS CLUB AND CO ARTNICELLA ALANCED AND HOT COM AND AND COMPANY and districts extra 1.24 hotel in the restriction of the control of the control of the

#### NEGADORES TTL 7404

R-Y=, 70R-, 89V-, 11A 51 R=5, 69

PrRePyVePaR

815-AC-V46-A4C-A435-A3C

Para el cálculo de Rc tenenos que saber cual es el máximo voltaje que se desea obtener en la salida, el sáxino èvo es cuando R este

escendido. Pariendo referencia a la estriz anterior, cuendo A estate exception a sectabe 1.42v v su proporción era de .07. al ners at rode au entered the as de .70 tendmente cue Autor: 241-427-0041-11

#### COLCULO DE RC PARA LA MATRIZ R-Y

 $R1 = 5.6K$  $R2 = 6.64K$ R2 R3 R3=35.63K  $01 = 3.50$ 

RC **UO TIPICO DEL TTL** 

(3.5-1.1)/5.6H1.11/Ro+1.11/5.59 Rc+4.56k

Diecanzo la impedancia que daba de ser aproximadamente de iki Zei/11/5.6+1/6.64+1/35.63+1/4.861-1.77K, dividiese todas im resistencias entre 1.77 :

R=3.15, V=3.73, A=20.05, Rc=2.73

 $R1$ 

LUMINMOIAT

Los valores con un 100% de saturación físicos nanejados por

al disturbance of 1777 com-

SINGERNIA .W

LUNTHANTIC LLC

COOM 1-7

 $m = 1$ 

Haccendo. Ia propertienalidad con les voltates cue se van a utilize en ruetzo conestad estatu escancones - Colle and C. 49241, 1931 - all - all - and - anti-lea **COLLA** caracteristicas del endulador. Luninancia - 1.08/1.7+1.4+.89 v

**Sinc v hurstel, OB+, 6/1, 7a, 4** 

Sebiendo las proporciones podesos saber con cuanto contribuye la sincronia a la luminancia:

Sabenos que Y=.59V+.30R+.11A el Y nax. -. BV v Y es nax. sumando todas las ocennecicos de anul, que la contribución de la storogotes 4/ 00m 44 quadando la matriz de lustoanciar

The Solid Tribe Line Add

Para el modulador usado (inidov) el valor recomendado es de 29. v. au. voltate de D.C. sven/2.

PulmPax 51. V=5.6k

Port Old Auto of Steat for

Calculacos Rc para un fype.07

13. No. 891 / X. Sn. 89/Rd+, 89/7.5 Rd=1, 3239k

dhoos, acts innedantia la faneanza num dividir en des resistencias tales ous con vec (12 v as lo usado) nos de un D.C. de 6 volts

#### MOTRIZ DE LUMINONCI

 $4.2<sub>v</sub>$ 

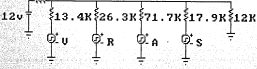

1/81+1/82+1/1.32---------

ACRIMACS, SANCROALANS, SLOT IS

Loking Within Officers and

Property for the country of

2/81=.358+1/1.32 RI=1.79K. R2=5.02

7 cuia daha hango ta cad se da 74

Zn=1/(1/1.79+1/5.6+1/11.01+1/30.03+1/7.5+1/5.021=.837

Con esto sabeens our hay nur militalizar a todas las contatencias one all factors 2/ 837a2 30

R1-4.27K, R2-11. V6K, V+13.37K, R-26.2VK, A-71.70K, S-17.90K

3.4 Multiplicadores electrónicos y su analisis

Va. tentendo el eatricado, nos hara falta romanar comentrinitrador y caso funciona.

F1 funcionamiento de un multiplicador se basa en www. concepteristics, de conciente de colector contra voltaje hate-entsor de un transistor BJT (curva de tico exponencial).

El elegento fundamental care un multiplicador de quadrantes es un amplificador diferencial.

ELEMENTO EUNDAMENTAL DEL MULTIPLICADOR

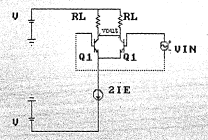

 $24.4$  $n<sup>2</sup>$ shall in canadela da asta circuito viena, dada port \*Siendo pequeña le sehal dicho circuito se puede exhatituir. ستحدث

#### EQUIVALENTE DEL MULTIPLICADOR

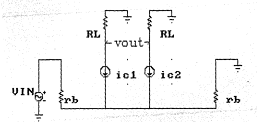

su convic hibrido.

afn al endale en se sons en cuesto din componento construction on تستنقذ الأنف

a matematika

**PASSAGE COMPANY AND A REAL PROPERTY** 

unit that we come it to be to low making motive it can come to be <u> National American de Communicació de la computació de la com</u> dyne/diness.

 $I$ manus

Ic-losterptvbe/vtl-1) vt=CT/G=26 av all the Adelerand of All Correspondence of All Correspondence and a series of the All Correspondence of the All Correspondence of the All Correspondence of the All Correspondence of the All Correspondence of the All Corres 

affice to the committee

```
which and half a factor
```
to active on out commonly of conducts of the secondary voltaje (vin) v la covriente de esigon.

Para tener rentrol de la fueste de corriente y nue sea appointment a un unitate en hara al atoutente clusuito. concerted and control we would accept out in Fields a become do by

Te=In+(exp(vbe/vt)-11=lowexp(vbe/vt)

Idaine (eug (val-/vt)-t) gloepin (val-/vt)

utainofferinghamptainofferint at las canacteristicas del dindo y del transistor son semejante las lojs son inuales y vt's también.

Bedurlends la anteriori : ideic si vy>>vak

idetempo/contratte

Now ouedarte la expresión del multiplicadori

yout=RI/(2+vt+Ry)+vin+vy

MULTIPLICADOR BE 2 CHADRANTES

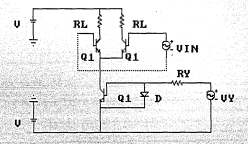

v. ding oughts in multipleteader de 2 martnantes producas atentras sua vu ento nuede ser al

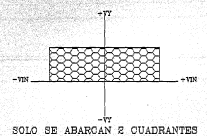

 $\sim$  13

Onen necessary und de 4 cuadrantes se utiliza el siguiente

 $............$ 

#### CONUERTIDOR DE VOLTAJE A CORRIENTE

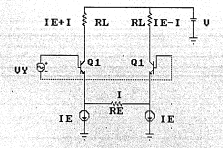

En este circuito la entrada diferenzial anarere a través. de un resistencia de esiste condo, produciendo una conclente la cual se suna o se resta de la corriente de reposo de cada colector.

Oiro problema que se tiene al utilizar un solo par diferencial, es que no se produce cera en veul, cuando se multiplica un coro por una soñal finita. Esto se arregla pontendo dos pares de diferenciales epareedos cuedando el circuito finalemete.

### MULTIPLICADOR DE 4 CHADRANTES

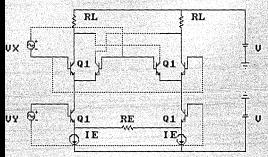

Come, we win all principles de la secrite se perenthen de ... des aufthaltradoren mara harar la ambitarión en fasa. Tresando al eternite entitator nara vidan la 1889.

La salida del embilador tiene una impetancia de salida, eux erande, questo que son fuentes de corriente, tomando dicha togolosia, nos recomiendan que el voltaje de solarización de palida sea de voc/2 y que la impedencia que se ponga se aproximadamente de 2k, va que una resistencia naver, daría els anolitici en su salida pero quedanta reducido su ancho de banda.

Ya, que la eatriz de luminancia tiene 2k de impedancia y, un untails de connectde under constantial distributionnelle a la estima in tendedance us la salida de clop consumito, automo detes de tomaria de ahi hay que pesaria por un buffer, ya que casi todas las linges de hospesiains y al caracter en accolan con una **Intellected Balay** 

Otra parte (aportante del Sistema es el noritador, que debe the way nothing ... . So while the continuation Coloring a constal ... own complete de un seniificados inversos y de una pod le computativ mia new de un desfase de 100 orados con respecto a la salida. esta en cetrosiigenta, produciendo la oscilación a la frecuencia de resonancia del cristal.

3.5 Disencion de las señales en cuebratura del oscilador de croaz

Para destasar la sabal del contiador y nue los vertores - CP-W. .. (A-V) as comparison an duadastica, on otilize vadas necluse: como ne dilo anteriormente.

Se tiene oue cusalir oue las dos sehales e v e sean del: along voltate. . vs cus at use as eas neughe mas la nine. La fase que salga del nuitiplicador con respecto a una referencia sería: errones.

ethilisando la lev del divisor de tensión: end / Chat / CM2 113 av Ln. Only Gift to feet 2700 113 avia www.communication.com/www.communication.com deviations in

 $91.542 - 10$ 

mena t

\*Coaprobando que a está desfasada 90 grados de m.

SHYLNMMCZYO/ (NZZ) = (Vin+RMC/N) Z90-E

B-Winco/RcE=(Vin/R)z-B

(8-/au/-8-//90-31=-90 anadox

51 suponence una R+1k

Sabonos que Nº2+8+3.58 Phz

Chi/(WR)=44.45 gicofarade

## OBTENCION DE LA CUADRATURA

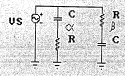

CAPITULO IV CIRCUITO COMMERTIDOR UTILIZANDO EL NCISTO

El circuito 741m244, en un driver, que se utiliza para no administrative and the first contract of colding

El CD4030 su una conquerta or exclusivo, que se utiliza para hecer ja sincronia conpueste. como va se hebia explicado en los centitulos anteriores.

El 7473 son dos filo-fino JK, utilizados es au configuración de topole. va que el sict de entrada/selida de la PC nos entreca. oor le pata de coc un oscilador de 14.310 - Mhr annovementemente. www.at dividiries entre 4, nos de aproximadamente 3.50 Mhz que se utiliza, como el oucllador de croma.

El mc1377 es propiamente el convertidor, al cual se le de la

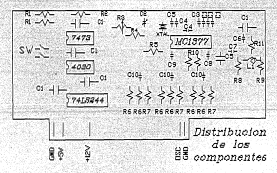

información de color, en desigial ROR, y esculto inicialidad de distance and contract of

Las resistencias Ba y 87 combas naca, cons. color - sicuro como divisores de tension, ya que la entrada para méxima satureción del circuito es de i volt. y la salida tti troica es de aproximatamente 3.5 velta.

. In hobita if tunin can all convertion. C4 expire come the circuito resonante en sorie, con esto lo que se pretende (corar et que la comible distersion que tengan los multinitraderes, del crows no pasen en la informacion de video, también sirve para la limitation out ancho de banda de los vectores A-Y y R-Y.

Lot capacitores C4. C2 v el XTAL, sirven para dar una retroalimentación positiva a un amplificador dentro del circuito y provocar la oscilación que se utiliza como subportadora del cross. C2 es un capacitor variable, va que con este se sueve la fase, de la señal de salida del certiador. Basta nue os construir ja retroalimentación positiva, aparte sirve para el ajuste fino de la frecuencia del oscilador.

85 y C9 sirven come rirrutto integrador, que integra la sincronia horicontal, dentro del mc1377 existe un comparador de ventana, cuando se llopa a ciertos niveles de voltaja en el integrador, da. los tienops para que la sehal de referencia burst aparezca en la información de video.

El interruptor doble, sirve para forzar al eci377 a tener al gecilador, de crosa, encanchado con el oscilador de la PC, Una parte del interruptor va consetado al divisor de frecuencia, y el otro va a R3 dicha resistencia sirvo para sover la cuadratura de

W.

Componentes del convertidor

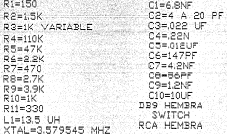

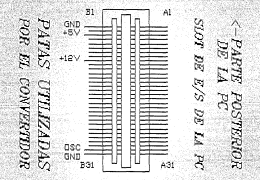

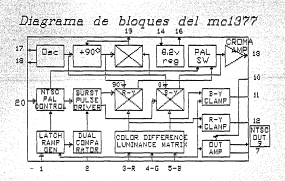

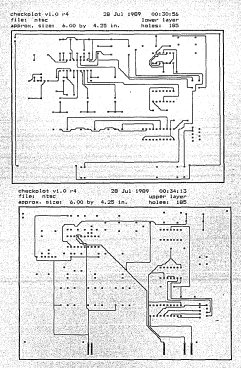

contrary of presence of FRIERA DEL SIGTE

Medicine de los voltajes con respecto Cincisto Zalezza (R buffers)

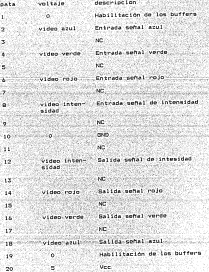

# ESTA TESIS NO DEEL<br>Salir de la Biblioteca

 $\overline{a}$ 

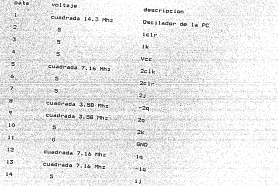

Circuito 40% (Customia ce avriluntuo)

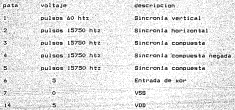

Circuito ac1377 (Convertidor d

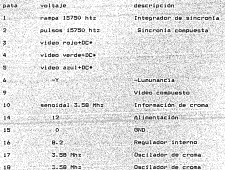

ä ×  $\mathbf{r}$ as una polarización determa de nvertidor, el vetaje picc alen de

5.1 AMERICA PARA UN HEJOR FUNCIONAMIENTO DE LA TARJETA

La tacietà tiene un total de dos alustes, uno es naca, la corrector del color cuando al neciledar del cones, se ancuestra. program hand u chan at al all-size fine de la foncuencie del corribal

Como va se hebia dicho en el capitulo anterior la tarjeta tione un interruptor, para dejar encanchado al oscilador Cross, con el reini de la romariadora o detar que rorra libre, eu smeale, carilador. un rerreimeda deles sincreoitados los calolas cuando la imanen posea patrones de figuras pequeñas e conjuntos de lineas que se encuentren cerce unas de otras, va que algunas veces estas (espenas poseen una fuerte componente de 3.58 Mhz en el especien causando un molesto narnaden en la nantalla, con esto ne, avita al narnaden nero las intras histras, aspectalessis, an  $n!$ in de alta costitución de la CSA (descuta de visso utilizada en este provecto) se quedan coloreadas, por tanto si se ouiere trabajar en este modo (textos) se reconienda desenganchar los relojes.

for all canthula anterior on timbe un oratico con. In distribut though the componentes. DT as to caliburation encorports de ta exacte coloración cuando los osciladores se sincronizan. Calibracion de R3

Se soven en la cantalla unas carras de color, se sueve este entencimentos hasta que el color de estas colorída perfectaemie.

Al equipe. BX in cum extends. Nacionals al circuito ex cum los inpulps de sus vectores R-Y y A-Y sean eayones a nanones de los noventa orados con un máximo de ++ tres orados.

A continuación, se llata un proprama en hasir para cenerar

las barras de color y un orafica donde se indica que coloración

debe eparacer en el nonitor en cada barra.

In the contrast hand crypton proper consecting 20 RET PARA SALIR DEL PROGRAMA PULSE CU-1-BI-ALL  $30.68$ 40 KW OFF 50 SEREEN O SV SLINARI V<br>AN END NAI TO GO STER IN To scan o z. POR R=1 TO 23 z. LOR C.O 100 LOCATE R. H: PRINT "BECOMERNE" **SAARA**  $H = 10$ rengigna Alt-219 **SAN ARMED**  $130,08,08,7,0$ 140 00TA 15, 14, 11, 10, 13, 12, 9, 8

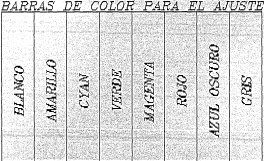

El otro ajuste se hace por medio del capacitor variable C2. para este calibración se tienen:  $que$ desengenchan Los osciladores.

Calibrarian as my

an an an t-an an an an an an an an an an an togailo coso color, o significante es que no se encuentra Controller - Watsource on entropy for banks one views all colors - come se dije anteriormente hay un ranco que soporte el conitor, le tion on cuptor al extreme de eux canno, va que la colocación, de try. Teknol kimpen a desantanente simitant cours ent la fraccancia mue : senara al del cristal de la computadora divido entre 4 y al del neciledor de la terieta, aunque el carcadeo que se  $$ indicado anteriormente no casbia (solamente que carpadea más  $r$  and decay.

91 cuando la tacieta se encuentra encanchada no anareza color, postblemente es parque el cristal de la miguina no se enrumetra en el ranco de frecuencias. Jas PC's tienen un cristal de 14.318 Mhz y muy cerca de este un capacitor variable para alustar su frecuencia.

#### PRINTLE IN FOURTH

sistesa de NTSC aprovecha al savien el generiro capacteristics de las setates de video en histori y never insertando información de color en los espacios vacios del encortro, dal este sistema es compatible con los televisores higher u canno con al signo ancho de handa cana, cada, canal

Esto es suy importante, ya que se habia fijado el estandar de la señal de video nans las televisiones en blanco y neuros, aj an clockings dicks outseles. Iss talentenes cus herts entered se habían producido no serían capaces de convertir esta información en imanen.

En esta cintena solo se utilizzo 2 vectores y la lunionecla.com esto tenenos 3 valores para tres ecuaciones diferentes. con town inconsituat al valor dal colo, verde y el anul.

> **Parke 2004 59th 110** A-Y=, 89A-, 59V- 300 Val Mille, Stille, 110

Pero se podria utilizar cualquier otra combinación, siempre y cuando el recentor. Sensa dicha satriz para convertir la señal do vidoo en Insano

La frecuencia de la subportadora se escegió de tal nanera la información de color. ocupara los espacios vacios espectro de la señal de video en blanco y negro, la diferencia en frecuencia entre dos exotoss del espectro es de fh. así que para que esta subportadora quedara en nedio de ellas, se dividió fh entre dos y se multiplicó por una cantidad non (455 fue escopida eer ta NTREY - con una cantidad nar el aspectro de cominancialuminancia se translanecias.

Como cara la información de color se utiliza el tipo de modularido es fues cos la tiene eus ferreira e la cabal de cidad. une sehal de referencia, que se encuentra un poco después de la sincronia horizontal, que consta de por lo menos 8 ciclos, del metiater, de la subprisatera tentendo una fase de 180 ocadre con connection dury

Ye .se esta pensando en cambiar este estandar y unitirar al llasado de alta definición, con el cual se pretende, incresentar at edgars de lingua verkicates v aceminar romatderationeste et socho, de handa - naca obtener una inanzo sur sunscion a - la -que and handled in the company of the

Refiniendowe al provecto en particular, se diseño este, para se usara en una computadora, el espacio disponible, fue "un cunto incortante nara la selección del circuito, ociescimente se habia nansado en utilizar el circuito lai009, que contaba con aus multiplicadores para los vectores A-Y, R-Y; el oscilador del crome, de contdo y dos multiplicadores de r.f., gero el aólo emitar con esto se tenizo que hacer todos los convertidores. D/A externos al circuito con lo cual. Annaba demasiado especio va nue seated de las estatementes conducedas. Jenistitudes classifica necadores cara la resta de los colores, para la ceneración de los verters 6-7 v R-Y. Y dos scopestables para la generación de la sabel de ceferential

Por esta causa se decidió, utilizar al ac1377 que en circuito integrado, que tona como entrada los tres colores 2009년 2012년 1월 20일 전 20일 전 1월 20일 10월 10일 10월 10일

The nonhight can an encourage, as our en una constanting de las the lates, do codes especificates to COATS. In estat on luminately a kara componente de transporta de contra del aliaba edmanin mara insertar la setat de color, el regultado de esto es nie ist latest on our conclusion on anaronal functional collections. on outletches becar outle custo ous all video an use resolution on directly con at establish dictario now to NTSP.

the posterior of interestation as dicks teachers committed at the detector alassantian of anothermore decomposition to administrative of declering ain sincresización. La ventaja de tenerio sincresizado, es pare evitar el paroadeo de la inacen cuando la luminancia tiene mucha information de 3.58 Mhz. la desventaja et la coloration que se newsmeter at designershipacts se le quita dicha coloration. : nero extate al narraden.

En cada cierutzo intensado se cuno un negundo canacitor (1) Hf) entre su alimentación para evisar rutdos, que queleran weterse de un circuito a otro, va que alqunos están alimentados en cascada: o por la propia fuente de alimentación que, es de consultación.

#### 

Sala Ventor Perten Television a colores teoria y aplicación Principle Continental Maxico D.F. 1981

Foundlern L. Steeler Cursos répidos de tecnica epdenha de televisión Prisonial continental Mexico B.F. 1981

National Seniconductor Corp. Linear Data Book 1976

Texas Instruments Incorporated The TTL data book for design engineers  $1973$ 

Gran enciclopedia de la electronica vel- à Ediciones Nueva Lense Hadrid España

p. P. Lathi Introducción a la teoria y sistemas de comunicación Editoral Linuxe Mexico 1980

#### **NET-PC Lines & Automobile**

#### **Martin Co**